<span id="page-0-6"></span>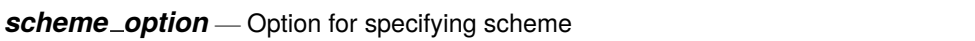

[Description](#page-0-0) [Quick start](#page-0-1) [Syntax](#page-0-2) [Option](#page-0-3) [Remarks and examples](#page-0-4) [Also see](#page-0-5)

### <span id="page-0-0"></span>**Description**

Option scheme() specifies the graphics scheme to be used. The scheme specifies the overall look of the graph.

## <span id="page-0-1"></span>**Quick start**

Render the graph using monochromatic scheme s1mono *graph*\_*command* ..., ... scheme(s1mono)

Render the graph in the manner of the Economist magazine

*graph*\_*command* ..., ... scheme(economist)

Render the graph using the preferred look for the Stata Journal *graph*\_*command* ..., ... scheme(sj)

Render the graph using a color scheme with higher contrast than the default color scheme *graph*\_*command* ..., ... scheme(s1color)

Render the graph with a color scheme using a black background *graph*\_*command* ..., ... scheme(s1rcolor)

## <span id="page-0-2"></span>**Syntax**

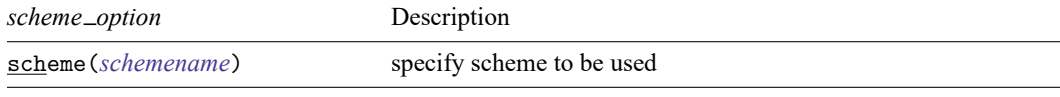

<span id="page-0-3"></span>scheme() is *unique*; see [G-4] **[Concept: repeated options](https://www.stata.com/manuals/g-4conceptrepeatedoptions.pdf#g-4Conceptrepeatedoptions)**.

# **Option**

scheme(*schemename*) specifies the scheme to be used. If scheme() is not specified the default scheme is used; see [G-4] **[Schemes intro](https://www.stata.com/manuals/g-4schemesintro.pdf#g-4Schemesintro)**.

## <span id="page-0-4"></span>**Remarks and examples**

<span id="page-0-5"></span>See [G-4] **[Schemes intro](https://www.stata.com/manuals/g-4schemesintro.pdf#g-4Schemesintro)**.

#### **Also see**

- [G-2] **[set scheme](https://www.stata.com/manuals/g-2setscheme.pdf#g-2setscheme)** Set default scheme
- [G-4] **[Schemes intro](https://www.stata.com/manuals/g-4schemesintro.pdf#g-4Schemesintro)** Introduction to schemes

Stata, Stata Press, Mata, NetCourse, and NetCourseNow are registered trademarks of StataCorp LLC. Stata and Stata Press are registered trademarks with the World Intellectual Property Organization of the United Nations. StataNow is a trademark of StataCorp LLC. Other brand and product names are registered trademarks or trademarks of their respective companies. Copyright © 1985–2025 StataCorp LLC, College Station, TX, USA. All rights reserved.

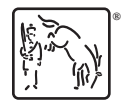

For suggested citations, see the FAQ on [citing Stata documentation.](https://www.stata.com/support/faqs/resources/citing-software-documentation-faqs/)